## КВАДРАТИЧНАЯ ЗАДАЧА МАТЕМАТИЧЕСКОЙ ДИАГНОСТИКИ<sup>∗</sup>

Н. О. Котелина [nkotelina@gmail.com](mailto:nkotelina@gmail.com)

А. Б. Певный [pevnyi@syktsu.ru](mailto:pevnyi@syktsu.ru)

23 марта 2022 г.

 $1^{\circ}$ . Введение. Пусть в пространстве  $\mathbb{R}^{n}$  задано конечное множество точек  $\{p_j\}_{j=1}^m$ . В простейшей задаче математической диагностики  $[1]$  вводится выпуклая оболочка  $G = \text{co}\{p_1, \ldots, p_m\}$  точек  $\{p_i\}$  и проверяется включение  $p \in G$ . Если р  $\notin G$ , то было бы интересно найти расстояние от p до G,

<span id="page-0-0"></span>
$$
r = \min_{z \in G} \|p - z\|,\tag{1}
$$

где  $||p - z||$  — евклидова норма  $p - z$ . Данный доклад посвящён численному решению задачи [\(1\)](#page-0-0).

 $\mathbf{2}^{\circ}$ . Математическая постановка задачи. Введём векторы  $a_j = p_j - p$  и выпуклую оболочку этих векторов:

$$
M = \text{co}\, \{a_1, \ldots, a_m\}.
$$

Требуется найти расстояние от начала координат до многогранника M,

<span id="page-0-1"></span>
$$
r = \min_{z \in M} ||z||. \tag{2}
$$

Здесь и далее используется евклидова норма  $\|z\| = \sqrt{\langle z,\, z \rangle}$  и обычное скалярное произведение  $\langle z,\, y\rangle$  векторов  $z,\,y\in\mathbb{R}^n.$  Множество  $M$  состоит из векторов  $z = \sum_{n=1}^{m}$  $j=1$  $x_j a_j$ , с коэффициентами  $x_j$ , удовлетворяющими условиям  $x_j \geqslant 0$  при всех  $j \in 1 : m \le x_1 + \cdots + x_m = 1$ .

<sup>∗</sup>Семинар по оптимизации, машинному обучению и искусственному интеллекту «O&ML» <http://www.apmath.spbu.ru/oml/>

Задача (2) эквивалентна задаче квадратичного программирования

<span id="page-1-0"></span>
$$
f(x) = \frac{1}{2} \langle Dx, x \rangle \to \min, \nx_1 + \dots + x_m = 1, \nx_j \ge 0, \quad j \in 1 : m,
$$
\n(3)

где  $D$  — матрица с элементами  $d_{ij} = \langle a_i, a_j \rangle, i, j \in 1 : m$ . Матрица  $D$  неотрицательно определена, поэтому функция  $f(x)$  выпукла.

Пусть  $x^*$  — оптимальный план задачи (3). Он существует ввиду компактности множества планов.

Запишем критерий оптимальности в форме Куна-Таккера. Введем обозначения:  $e$  — вектор из *m* единиц,  $e_i$ ,  $i \in 1 : m$ , – координатные орты в  $\mathbb{R}^m$ . Ограничения в (3) можно записать в виде  $\langle e, x \rangle = 1, \langle e_i, x \rangle \geq 0, i \in 1 : m$ . Градиент целевой функции  $f'(x)$  равен  $Dx$ .

По теореме Куна-Таккера [2] для того, чтобы план  $x^*$  был оптимальным, необходимо и достаточно, чтобы нашлось число  $\lambda$  и числа  $v_i \geq 0$  такие, что

<span id="page-1-1"></span>
$$
Dx^* + \lambda e - \sum_{i=1}^m v_i e_i = \mathbb{O},
$$
  
\langle e, x^\* \rangle = 1,  
\n
$$
x_i^* v_i = 0, x_i^* \geq 0, v_i \geq 0, i \in 1 : m.
$$
  
\n(4)

Подчеркнем, что ограничению-равенству соответствует множитель Лагранжа  $\lambda$  любого знака, а неравенствам — множители  $v_i \geq 0$ . Условие  $x_i^* v_i$  называется условием дополнительности.

Для решения системы (4) можно использовать идеи линейного программирования. Представим  $\lambda$  в виде  $\lambda = \lambda_1 - \lambda_2$ ,  $\lambda_1 \geq 0$ ,  $\lambda_2 \geq 0$ . В первое уравнение системы (4) добавим искусственную переменную и со знаком минус. Придем к задаче:

<span id="page-1-2"></span>
$$
u \to \min
$$
  
\n
$$
Dx + (\lambda_1 - \lambda_2)e - \sum_{i=1}^{m} v_i e_i - u e_1 = \mathbb{O},
$$
  
\n
$$
\langle e, x \rangle = 1,
$$
  
\n
$$
x_i v_i = 0, x_i \ge 0, v_i \ge 0, i \in 1 : m; \qquad u \ge 0; \ \lambda_{1,2} \ge 0.
$$
  
\n(5)

При решении этой задачи будем применять модифицированный симплексметод с дополнительным условием: если  $x_i$  входит в базис, то  $v_i$  нельзя вводить в базис, и наоборот.

В книге В. А. Даугавет [5] этот метод называется методом дополнительного базиса. Обоснование метода для случая неотрицательно определенной матрицы  $D$  дано в статье [4].

3°. Построение начального базиса. Укажем начальный базисный план. В первом столбце матрицы  $D$  найдём минимальный элемент

$$
d_{i_0 1} = \min_{i \in 1:m} d_{i1}.
$$

Если  $i_0 = 1$ , то ближайшей точкой многогранника М будет  $a_1$ . Действительно,  $\langle a_i, a_1 \rangle \geq \langle a_1, a_1 \rangle$ , а тогда  $\langle z, a_1 \rangle \geq \langle a_1, a_1 \rangle$  и  $\langle z - a_1, a_1 \rangle \geq 0$  для всех  $z \in M$ . Отсюла

$$
||z||^2 = ||a_1 + (z - a_1)||^2 = ||a_1||^2 + 2\langle z - a_1, a_1 \rangle + ||z - a_1||^2 \ge ||a_1||^2.
$$

Значит  $a_1$  – ближайшая точка,  $z^* = a_1$ ,  $r = ||a_1||$  и задача (2) решена.

В дальнейшем считаем  $i_0 > 1$ .

В начальном базисном плане при  $d_{i01} \geq 0$  базисными переменными будут

$$
u, v_2, \ldots, v_{i_0-1}, \lambda_2, v_{i_0+1}, \ldots, v_m, x_1
$$

со значениями

$$
u = d_{11} - d_{i_0 1}; \quad v_i = d_{i_1} - d_{i_0 1}, \ i \neq i_0; \quad \lambda_2 = d_{i_0 1}; \quad x_1 = 1.
$$

Это действительно план задачи (5), причем выполнено свойство дополнительности:  $x_1$  входит в базис, а  $v_1$  не входит;  $v_2$  входит, а  $x_2$  – не входит. Для индекса  $i_0$  обе переменные  $x_{i_0}$  и  $v_{i_0}$  не входят в базис. Выгодно поставить  $\lambda_2$ на место  $i_0$ , тогда в базисной матрице A главная диагональ будет состоять из  $\pm 1$ .

Приведем пример при  $m = 4$ ,  $i_0 = 3$ . При  $d_{i_0} \ge 0$  берём  $\lambda_2 = d_{i_0}$ . Базисная матрица А имеет вид:

$$
A = \begin{pmatrix} -1 & 0 & -1 & 0 & d_{11} \\ 0 & -1 & -1 & 0 & d_{21} \\ 0 & 0 & -1 & 0 & d_{i01} \\ 0 & 0 & -1 & -1 & d_{41} \\ 0 & 0 & 0 & 0 & 1 \end{pmatrix}.
$$
 (6)

Для обращения матрицы A используем обычный прием приписывания справа единичной матрицы. Мы будем просто писать две матрицы рядом. На первом шаге умножим строки  $1, 2, ..., m$  в двух матрицах на  $-1$ :

$$
\begin{pmatrix}\n1 & 0 & 1 & 0 & -d_{11} \\
0 & 1 & 1 & 0 & -d_{21} \\
0 & 0 & 1 & 0 & -d_{i01} \\
0 & 0 & 1 & 1 & -d_{41} \\
0 & 0 & 0 & 0 & 1\n\end{pmatrix}\n\begin{pmatrix}\n-1 & 0 & 0 & 0 & 0 \\
0 & -1 & 0 & 0 & 0 \\
0 & 0 & -1 & 0 & 0 \\
0 & 0 & 0 & -1 & 0 \\
0 & 0 & 0 & 0 & 1\n\end{pmatrix}.
$$
\n(7)

На втором шаге зарабатываем нули в столбце  $i_0$ . Из строк  $1, \ldots, i_0 - 1$ ,  $i_0+1,\ldots,m$  вычитаем строку  $i_0$ :

$$
\begin{pmatrix}\n1 & 0 & 0 & 0 & -d_{11} + d_{i01} \\
0 & 1 & 0 & 0 & -d_{21} + d_{i01} \\
0 & 0 & 1 & 0 & -d_{i01} \\
0 & 0 & 0 & 1 & -d_{41} + d_{i01} \\
0 & 0 & 0 & 0 & 1\n\end{pmatrix}\n\begin{pmatrix}\n-1 & 0 & 1 & 0 & 0 \\
0 & -1 & 1 & 0 & 0 \\
0 & 0 & -1 & 0 & 0 \\
0 & 0 & 1 & -1 & 0 \\
0 & 0 & 0 & 0 & 1\n\end{pmatrix}.
$$
\n(8)

На третьем шаге зарабатываем нули в последнем столбце. Из строк с номерами  $i = 1, \ldots, i_0 - 1, i_0 + 1, \ldots, m$  вычитаем последнюю строку, умноженную на  $-d_{i1}+d_{i01}.$ Из строки $i_0$ вычитаем последнюю, умноженную на  $-d_{i01}.$  Получим справа обратную матрицу  $B = A^{-1}$ :

$$
B = \begin{pmatrix} -1 & 0 & 1 & 0 & d_{11} - d_{i_0 1} \\ 0 & -1 & 1 & 0 & d_{21} - d_{i_0 1} \\ 0 & 0 & -1 & 0 & d_{i_0 1} \\ 0 & 0 & 1 & -1 & d_{41} - d_{i_0 1} \\ 0 & 0 & 0 & 0 & 1 \end{pmatrix}.
$$
 (9)

Записи можно сократить, если использовать прием замены столбца, описанный в докладе [6], п. 6°.

Если  $d_{i_0 1} < 0$ , то в базис вводится  $\lambda_1$  со значением  $\lambda_1 = -d_{i_0 1} = |d_{i_0 1}|$  и также на место  $i_0$ .

В базисной матрице А столбец  $i_0$  умножится на -1, а в матрице В строка  $i_0$  умножится на -1. В программе матрицы А вообще не будет, а матрица  $B[1 : m + 1, 1 : m + 1]$  заполняется по следующему алгоритму:

- 1) заполнить  $B$  нулями;
- 2) для  $i = 1, 2, ..., m$  выполнить присваивания  $B[i, i_0] := 1; B[i, i] := -1; B[i, m + 1] := d[i, 1] - d[i_0, 1];$
- 3)  $B[i_0, m+1] := d[i_0, 1]; B[m+1, m+1] := 1;$
- 4) Если  $d[i_0, 1] < 0$ , то у элементов  $B[i_0, i_0]$  и  $B[i_0, m+1]$  поменять знак.

4°. Вычисление оценок. Двойственный вектор  $y = c_b B$ , где  $c_b$  - это строка из коэффициентов целевой функции при базисных переменных. Она имеет вид  $c_b = (1, 0, \ldots, 0)$  на всех итерациях. Отсюда

$$
y[k] = B[1, k], \quad k \in 1 : m + 1.
$$

Чтобы обеспечить выполнение условия  $x_i v_i = 0$  введём булевский массив  $xv[1:m]$ , где  $xv[i] = true$ , если  $x_i$  или  $v_i$  входят в базис. Введем также булевскую переменную

$$
bl = \begin{cases} true, & \lambda_1 \text{ или } \lambda_2 \text{ входят в базис;} \\ false, & \text{иначе.} \end{cases}
$$

В начале  $xv[i] := true$  для всех  $i \neq i_0$ ,  $xv[i_0] := false$ . Положим также  $bl := true$ . Среди переменных, которые в принципе можно ввести в базис, выбирается переменная с максимальной оценкой. Переменным присвоим номера:  $x_i$  имеет номер  $i, v_i$  – номер  $-i, \lambda_1$  – номер  $m + 1, \lambda_2$  – номер  $m + 2, a$ переменная и будет иметь номер 0.

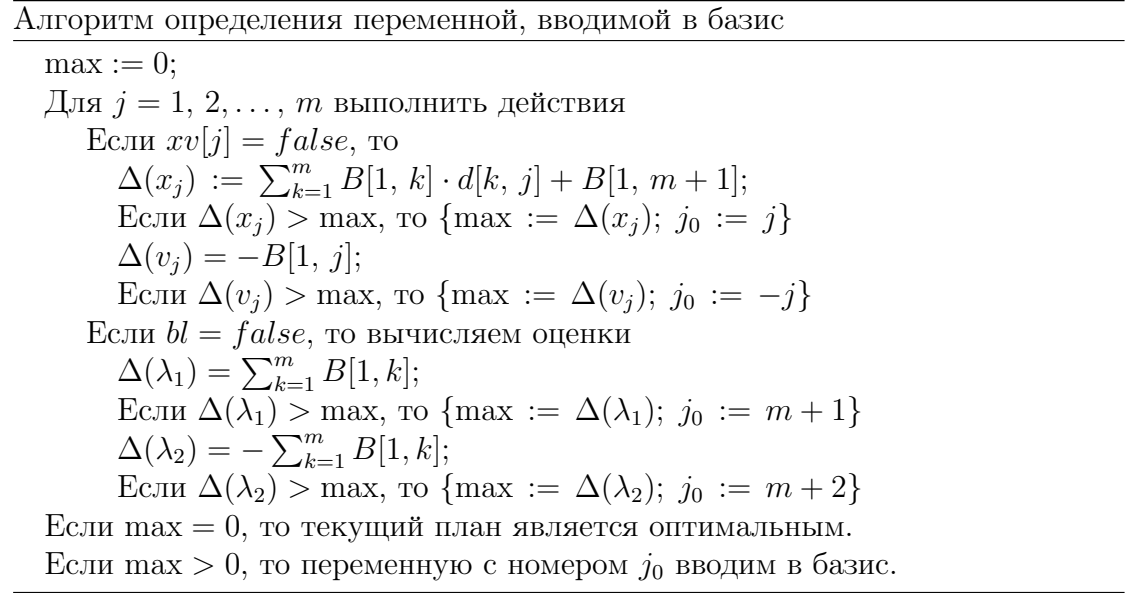

Остальные шаги модифицированного симплекс-метода подробно описаны в докладе [1].

5°. Программная реализация. В 2017 году в Сыктывкарском университете была выполнена дипломная работа, где описанный метод реализован на C++. В работе был, в частности, такой пример:  $m = n = 100$ ,  $a_i = e_i$ ,  $j\in 1:n$ . Ближайшей к началу координат точкой многогранника  $M$  будет  $z^* = (\frac{1}{n}, \frac{1}{n}, \dots, \frac{1}{n})$ . Программа выдала  $z^* = (0.01, 0.01, \dots, 0.01)$  на 99-ой итерации.

## ЛИТЕРАТУРА

- <span id="page-5-0"></span>1. Малозёмов В. Н., Чернэуцану Е. К. [Простейшая задача математической](http://www.apmath.spbu.ru/oml/reps22.shtml#0209) [диагностики](http://www.apmath.spbu.ru/oml/reps22.shtml#0209) // Семинар «O & ML». Избранные доклады. 9 февраля 2022 г. (<http://www.apmath.spbu.ru/oml/reps22.shtml#0209>)
- <span id="page-5-1"></span>2. Гавурин М. К., Малозёмов В. Н. Экстремальные задачи с линейными ограничениями. Л.: Изд-во ЛГУ, 1984. 176 с.
- 3. Певный А. Б. К нахождению точки многогранника, ближайшей к началу координат // Сб. "Оптимизация". 1973. Вып. 10 (27). С. 54–58.
- <span id="page-5-3"></span>4. Даугавет В. А., Лазарев А. В. Развитие метода Данцига в квадратичном программировании // Ж. вычисл. матем. и матем. физ. 1986. Т. 26. № 3. C. 430–438.
- <span id="page-5-2"></span>5. Даугавет В. А. Численные методы квадратичного программирования // СПб. Изд-во СПбГУ, 2004. 128 c.
- <span id="page-5-4"></span>6. Малозёмов В. Н. [Модифицированный симплекс-метод](http://dha.spb.ru/reps10.shtml#1120) // Семинар «DHA & CAGD». Избранные доклады. 20 ноября 2010 г. (<http://dha.spb.ru/reps10.shtml#1120>)